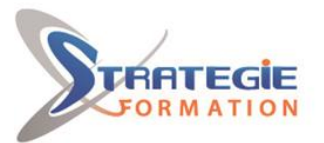

L'expert

www.strategie-formation.fr

# **Cisco ICND1 CISCO ICND1 CISCO**

**Cette formation vous permettra d'aborder la mise en oeuvre des commutateurs et des routeurs Cisco, la connaissance du protocole IP et ses principales applications implémentées sur les équipements Cisco, la connaissance du Wifi et de sa sécurité, ainsi que la mise en place de la sécurité d'accès à la configuration des équipements.**

## **Objectifs**

A l'issue de la formation, le participant sera en mesure de :

- Installer, utiliser et dépanner un petit réseau d'entreprise
- Configurer un switch, un routeur
- Mettre en oeuvre une politique de sécurité simple

#### 2 **Public Visé**

Administrateurs réseau, ingénieurs réseaux, gestionnaires de réseaux, ingénieurs systèmes, concepteurs réseaux, gestionnaires de projet.

# **Objectifs pédagogiques**

A l'issue de la formation, le participant sera en mesure de :

- Installer, utiliser et dépanner un petit réseau d'entreprise
- Configurer un switch, un routeur

- Mettre en oeuvre une politique de sécurité simple

### **Méthodes et moyens pédagogiques**

Tableau blanc Supports pédagogiques Supports de cours Vidéo projecteur 1 poste par stagiaire en réseau avec écrans 19' ou 22' – Connexion ADSL Logiciel d'assistance des stagiaires à distance Logiciel de présentation à distance individuelle ou en groupe

# **Qualification Intervenant(e)(s)**

Consultant formateur spécialiste CISCO

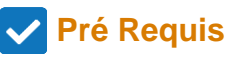

Avoir des connaissances de base sur la constitution d'un réseau local

## **Parcours pédagogique**

#### **MODULE 1 : Création d'un réseau simple**

Explorer les fonctions des réseaux Modèle de communications hôte à hôte Introduction aux réseaux LANs Fonctionnement de l'IOS Cisco Démarrer un switch Fonctionnement du protocole Ethernet et des commutateurs Dépanner les problèmes de commutation liés aux médias

#### **MODULE 2 : Etablissement de la connectivité Internet**

Couche Internet TCP/IP Adressage IP et sous-réseaux Couche Transport TCP/IP Explorer les fonctions de routage Configurer un routeur Cisco Explorer le processus de délivrance des paquets Configurer du routage statique Gérer le trafic avec des access-lists Configurer l'accès à Internet

#### **MODULE 3 : Gestion de la sécurité des périphériques réseaux**

Sécuriser les accès administratifs Mettre en oeuvre le «device hardening» Mettre en oeuvre le filtrage du trafic avec des access-list (ACL)

#### **MODULE 4 : Création d'un réseau de taille moyenne**

Mettre en oeuvre les VLANs et les Trunks Routage inter-VLANs Utiliser un périphérique réseau Cisco en tant que serveur DHCP Présentation des technologies WAN Présentation des protocoles de routage dynamique Mettre en oeuvre OSPF

**Version : CISCO1-20230207**

**STRATEGIE Formation - Numéro de déclaration d'activité (ne vaut pas agrément de l'état) : 95970120697** 

<u>Tél. : 059083061 - Fax : e-mail : internet : information.fr - e-mail : jboudhoudhoudhoudhou.</u>  $7140.ADVA$ deloupe : Immeuble la Coupole Tél: 05 90 83 06 18 Fax: 05 90 83 46 71 Martinique : Immeuble Sera n°6, Zo

STRATEGIE Formation - Immeuble la Coupole Grand camp - 97139 ABYMES

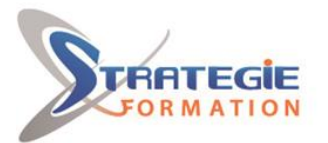

L'expert

www.strategie-formation.fr

### **Méthodes et modalités d'évaluation**

 Questionnaire de positionnement Evaluation en cours de formation : exercices Evaluation de fin de formation : Qcm Bilan individuel des compétences acquises Questionnaire de satisfaction à chaud

### **Modalités d'Accessibilité**

Nous consulter

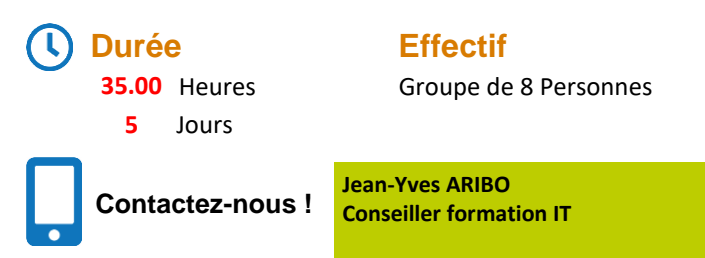

**Conseiller formation IT Mail : jaribo@strategie-info.com**

**Version : CISCO1-20230207**

**STRATEGIE Formation - Numéro de déclaration d'activité (ne vaut pas agrément de l'état) : 95970120697** 

<u>Tél. : 059083061 - Fax : e-mail : internet : information.fr - e-mail : jboudhoudhoudhoudhou.</u>  $7140.ADVA$ Tél: 05 90 83 06 18 Fax: 05 90 83 46 71 Grand-32 LAMENTIN Tél: 05 96 57 40 20 Fax: 05 96 51 60 53 717 193 00044-APE 6

STRATEGIE Formation - Immeuble la Coupole Grand camp - 97139 ABYMES

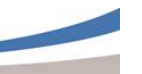